# **子育て支援に関するアンケート調査 ◆オンライン回答のご案内◆**

**・これは館林市が実施するアンケート調査です。**

**・オンラインか、紙の調査票のどちらかで回答をお願いします。**

**・オンライン回答をする方は、下記をご参照ください。**

**・回答終了後、再回答はできません。**

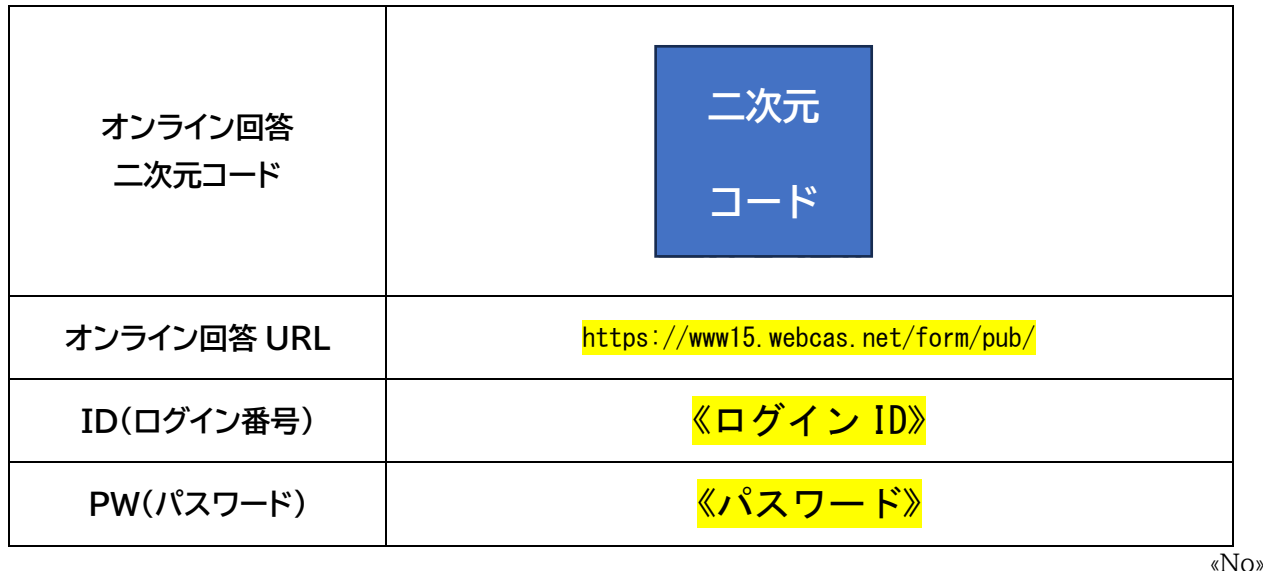

# **<手順>**

①上記二次元コードを読み取るか、PC やスマートフォンに上記 URL を入力してください。

②表示された画面に上記の ID と PW を入力するとオンライン回答画面に進みます。

③回答途中に「一時保存」ボタンにて一時中断が可能です。(ボタンは画面の一番下)

⇒一時中断した場合、再度、上記の①、②を行うことで、WEB回答を再開できます。

(①、②に続いて、「つづきから回答する」のボタンを押して、再開してください。)

 ⇒または、「一時保存」した際に表示される URL を保存しておけば、その URL を使用して、ID、 PW を再入力せずに回答を再開できます。

④全ての質問に回答した後に「次へ」を押すと、確認画面に入ります。

⇒回答に問題なければ、「登録」ボタンを押して完了となります。

⇒回答に間違いがあれば、「戻る」ボタンで画面を移動し、修正を行って ください。

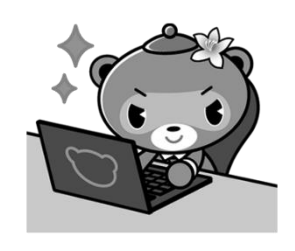

その後に、確認画面に戻り「登録」ボタンを押して、完了となります。

**※ご多用のところ恐縮ですが、令和●年●●月●●日( )までに回答をお願いします。**

# 【ご回答にあたってのお願い】

1. ご記入は、お子さんの保護者の方にお願いします。氏名は入力しないでください。

2. ご回答いただいた内容は、個人が特定できないように、すべて統計的に処理いたします。

3. 何らかの事情により、ご本人(お子さんの保護者の方)が記入できない場合には、ご本人の意思を反映し てご家族の方などが回答してください。

4. 選択肢の場合、お選びいただく数が設問によって異なります。注意書きに従って選択してください。ま

た、「その他」を選択していただいた場合には、()内に具体的な内容をご入力ください。

5. 時間を数字でご入力いただく場合は、24時間制(例:18時)でご入力ください。

6. アンケートの回答は、令和●年●月●日 ()までにお願いします。

7. 回答にあたって不明な点がございましたら、子育て支援課までお問い合わせください。

## 調査に関するご質問、ご意見は・・・

館林市保健福祉部 こども局 子育て支援課

電話: 0276-47-5135

E-mail: kosodate@city.tatebayashi.gunma.jp

までお問い合わせください。

次へ

# 子育て支援に関するアンケート調査にご協力ください(案) (館林市が実施するアンケート調査です)

日頃より、市政にご理解ご協力をいただいておりますことに厚くお礼申し上げます。

本市では、乳幼児から学齢期にかけて、子どもたちの健やかな成長を支援し、子育てしやすいまちづくり に努めています。

このたび、子ども・子育て環境のさらなる充実を目指すため「第3期館林市子ども・子育て支援事業計 画」(2025年度~2029年度)を策定することとなりましたので、ニーズ調査を実施いたします。 本調査は、住民基本台帳の中から小学校就学前(0~5歳)のお子さんを無作為に抽出し、送らせていただ いております。ご回答いただく内容は、今後の子育て支援施策を進めていくための基礎資料に利用させてい ただくもので、市民の皆様の現在の利用状況や今後の利用希望、子育てに関するご意見等をおうかがいする 大変重要な調査です。

回答者個人が特定されたり、個々の回答内容が他にもれたり、他の目的に利用されたりすることは一切あり ません。

質問数が多くご負担をおかけいたしますが、ご協力いただきますようよろしくお願い申し上げます。 館林市長 多田善洋 令和6年1月

次へ

# お住まいの地域について

問1 お住まいの地区は次のうちどちらですか。(1つ選択)

「わからない」を選択した方のみ 町名または郵便番号を入力してください。 町名 館林市〇〇〇町〇〇〇〇 郵便番号 〒374-1234 (下4桁)

次へ

## 子どもの育ちをめぐる環境について

。お子さんからみた関係でお答えください。(あては:

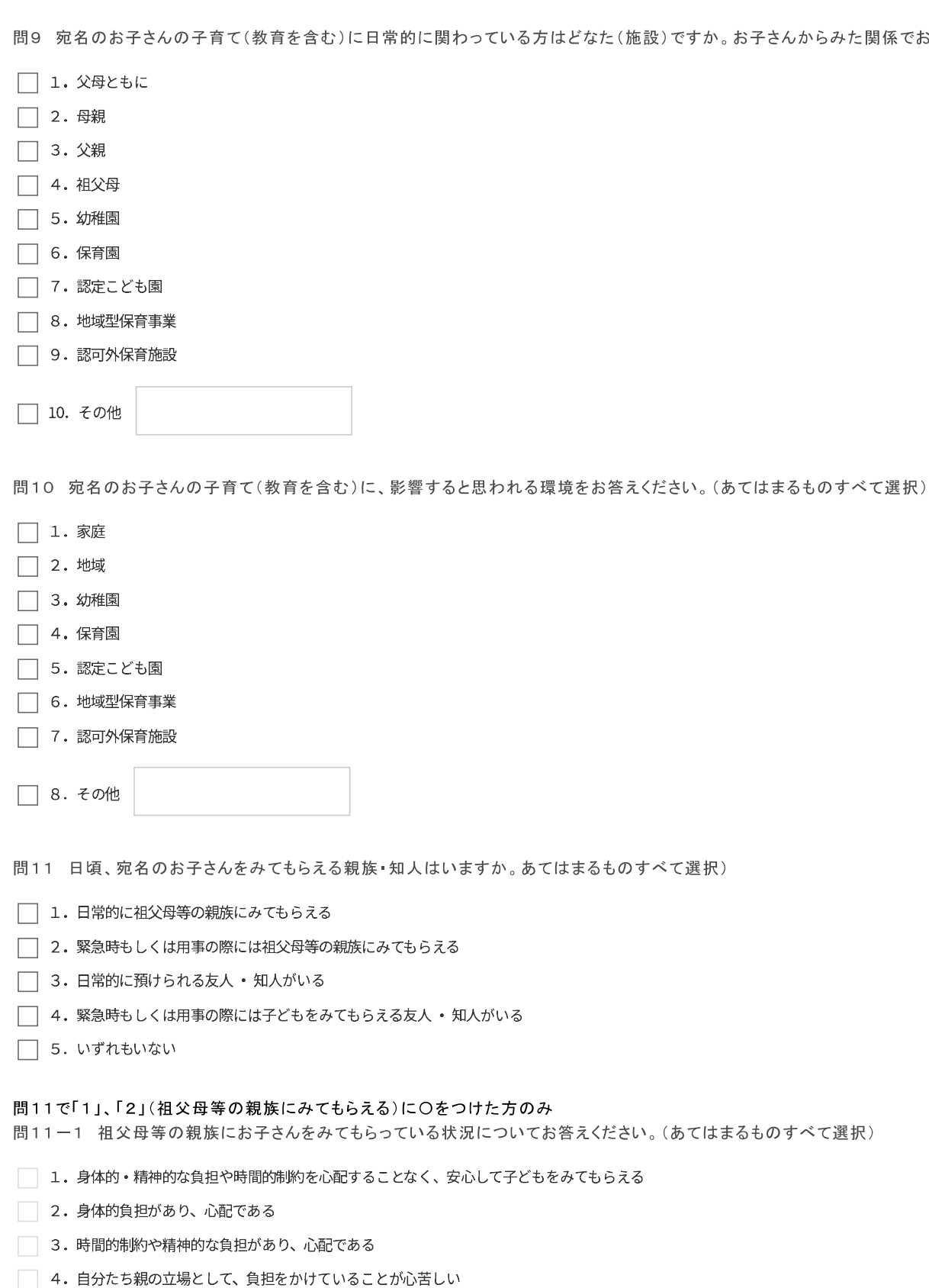

□ 5. 子どもの教育や発達にとってふさわしい環境であるか、不安がある

□ 6. その他

### 問11で「3」、「4」(友人・知人がいる)に〇をつけた方のみ

問11-2 友人·知人にお子さんをみてもらっている状況についてお答えください。(あてはまるものをすべてに〇)

□ 1. 身体的・精神的な負担や時間的制約を心配することなく、安心して子どもをみてもらえる

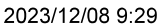

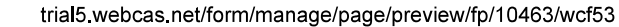

□ 2. 身体的負担があり、心配である

| 3.時間的制約や精神的な負担があり、心配である

4. 自分たち親の立場として、負担をかけていることが心苦しい

□ 5. 子どもの教育や発達にとってふさわしい環境であるか、不安がある

□ 6. その他

問12 宛名のお子さんの子育て(教育を含む)をする上で、気軽に相談できる人はいますか。また、相談できる場所はありますか。(1つ選択)

◯ 1. いる/ある

◯ 2. いない/ない

問12で「1 いる/ある」にOをつけた方のみ

問12-1 お子さんの子育て(教育を含む)に関して、気軽に相談できる先は、誰(どこ)ですか。(あてはまるものすべて選択)

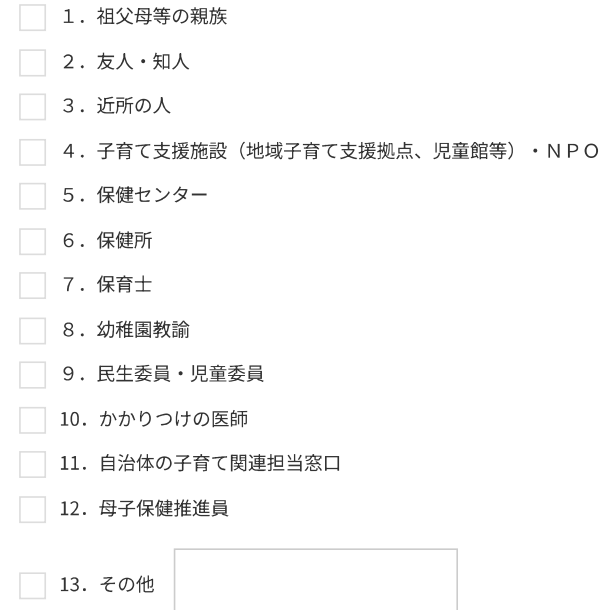

問13 子育て(教育を含む)をする上で、周囲(身近な人、行政担当者など)からどのようなサポートがあればよいとお考えでしょうか。ご自由にお書

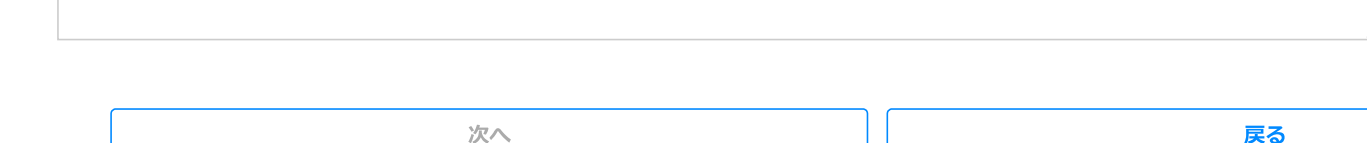

### 子育て支援施策全般について

#### 問32 あなたは、子育てが楽しいですか。(1つ選択)

- 1. とても楽しい
- ◯ 2. つらいこともあるが楽しいことの方が多い
- 3. 楽しいこともあるがつらいことの方が多い
- 4. とてもつらい

問33 子育てに関して悩んでいること、知りたいこと、または気になることはどのようなことですか。(あてはまるものすべて選択)

- □ 1. 子どもの健康について
- □ 2. 子どもの発達について
- □ 3. 子どもの障がいについて
- □ 4. しつけ・成長等について
- □ 5. 医療機関について
- □ 6. 子どもとの接し方について
- □ 7. 食事や栄養について
- □ 8. 生活習慣について
- □ 9. 子育てに関する相談相手について
- □ 10. 親自身の悩みなどの相談相手について
- □ 11. 子育て仲間について
- □ 12. 子育てサークルについて
- □ 13. 教育について
- □ 14. 一時預かりなどの保育サービスについて
- □ 15. 幼稚園について
- □ 16. 保育園について
- □ 17. 認定こども園について
- □ 18. 放課後児童クラブ (学童保育) について
- □ 19. 放課後子ども教室について
- □ 20. 小学校について
- □ 21. 保育園や幼稚園などの費用について
- □ 22. 子育てに関する助成制度について
- □ 23. 公園や遊び場について
- □ 24. 子育てに関するイベントについて
- □ 25. 親子で交流できる場について

```
□ 26. その他
```
□ 27. 特にない

#### 問34 あなたは、子育てや暮らしに関する情報はどこから手に入れますか。(あてはまるものすべて選択)

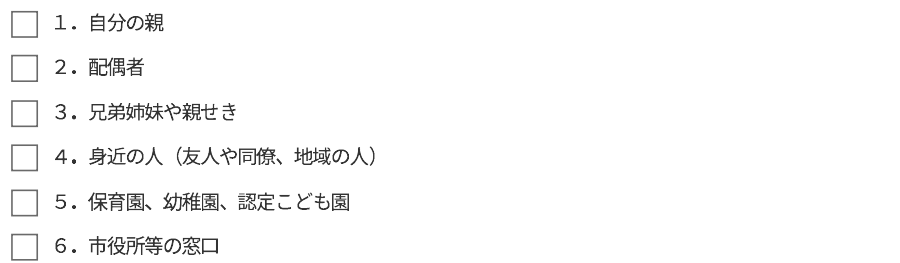

□ 7. 子育て支援サークル

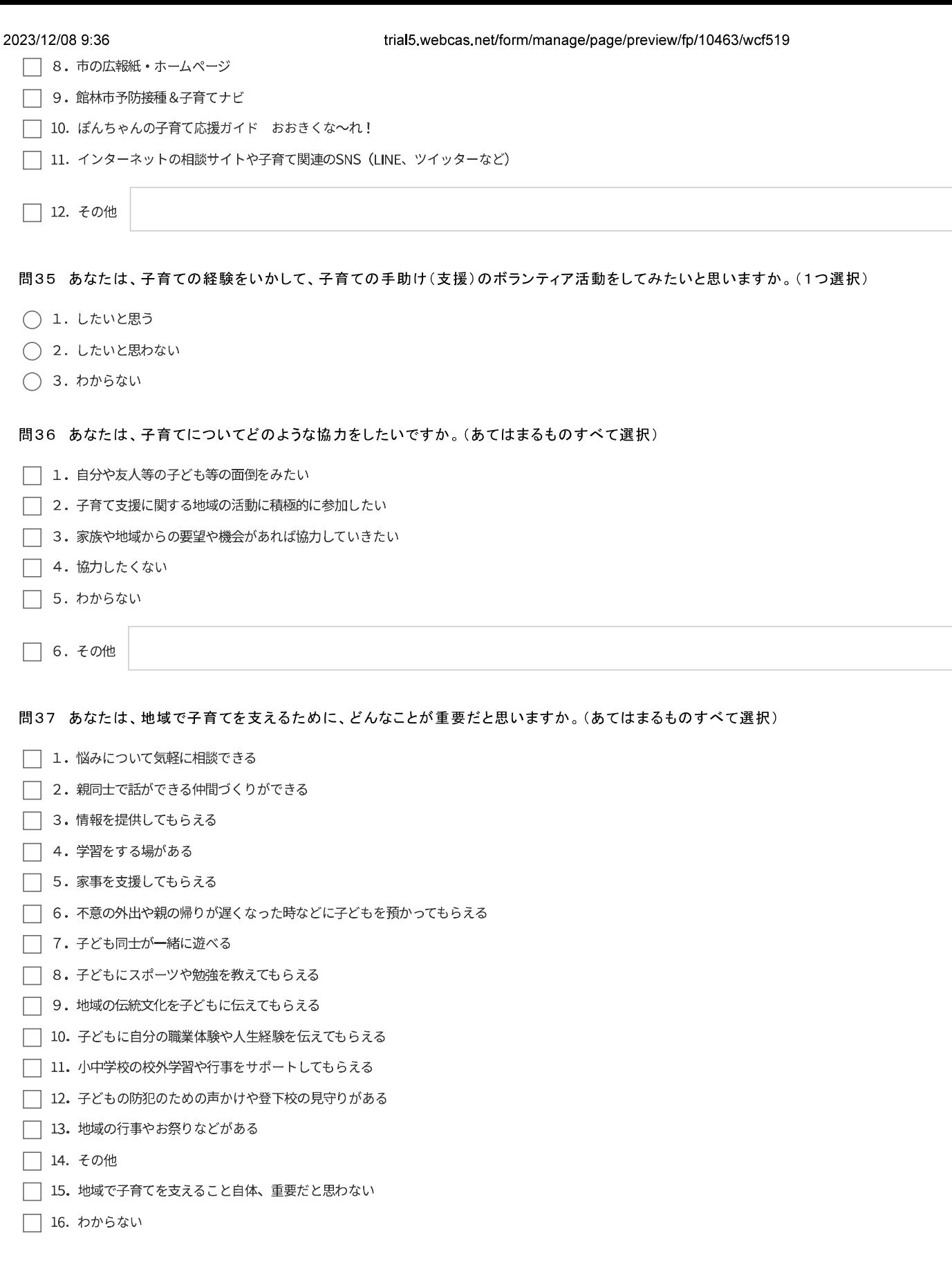

問37で「14. その他」を選択した方のみ

具体的な内容を入力してください。

問38 館林市における子育て環境について、どのように思いますか。(それぞれ1つ選択)

#### trial5.webcas.net/form/manage/page/preview/fp/10463/wcf519

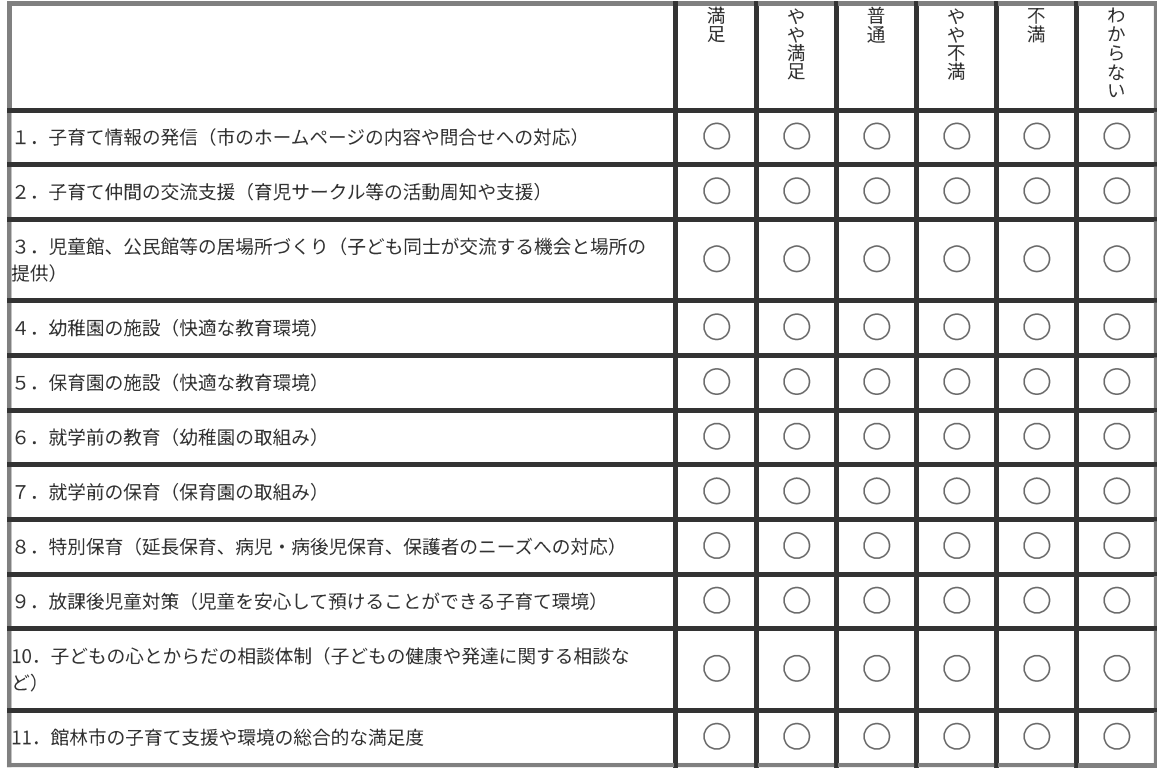

# 問39 子育て支援環境充実のためには、どのような支援策が必要だと思いますか。(あてはまるものすべて選択)

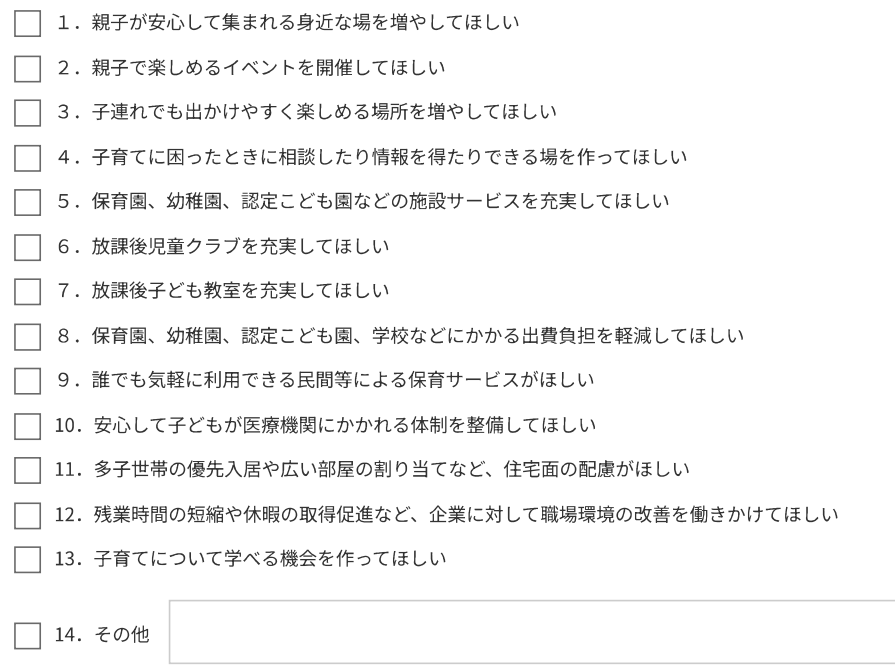

### 問40 子育ての環境や支援に関してご意見がございましたら、ご自由にご記入ください。

確認

# お住まいの地域について

問1 宛名のお子さんが通っている小学校は次のうちどちらですか。(1つ選択)

- 1. 第一小学校
- 2. 第二小学校
- 3. 第三小学校
- 4. 第四小学校
- 5. 第五小学校
- 6. 第六小学校
- 7. 第七小学校
- 8. 第八小学校
- 9. 第九小学校
- 10. 第十小学校
- 11. 美園小学校
- ) 12. 特別支援学校 (
- ) 13. その他 (学校名)

次へ

## 子育て支援施策全般について

問22 あなたは、子育てが楽しいですか。(1つ選択)

- 1. とても楽しい
- ◯ 2. つらいこともあるが楽しいことの方が多い
- ◯ 3. 楽しいこともあるがつらいことの方が多い
- ○4. とてもつらい

問23 子育てに関して悩んでいること、知りたいこと、または気になることはどのようなことですか。(あてはまるものをすべて選択)

- □ 1. 子どもの健康について
- □ 2. 子どもの発達について
- □ 3. 子どもの障がいについて
- □ 4. しつけ・成長等について
- □ 5. 医療機関について
- □ 6. 子どもとの接し方について
- □ 7. 食事や栄養について
- □ 8. 生活習慣について
- □ 9. 子育てに関する相談相手について
- □ 10. 親自身の悩みなどの相談相手について
- □11. 子育て仲間について
- □ 12. 子育てサークルについて
- □13. 教育について
- □ 14. 一時預かりなどの保育サービスについて
- □15. 幼稚園について
- □16. 保育園について
- □ 17. 認定こども園について
- □ 18. 放課後児童クラブ (学童保育) について
- □ 19. 放課後子ども教室について
- □ 20. 小学校について
- □ 21. 保育園や幼稚園などの費用について
- □ 22. 子育てに関する助成制度について
- □ 23. 公園や遊び場について
- □ 24. 子育てに関するイベントについて
- □ 25. 親子で交流できる場について

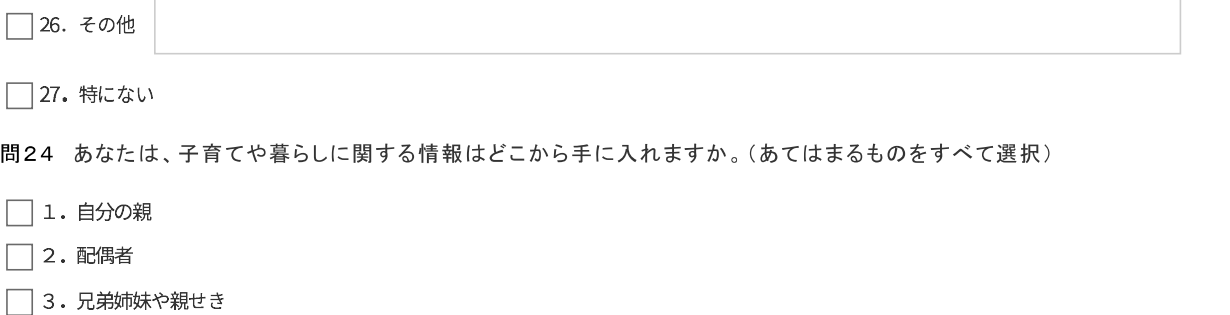

- □ 4. 身近な人 (友人や同僚、地域の人)
- □ 5. 学校
- □ 6. 市役所等の窓口

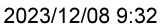

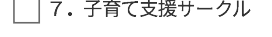

- □ 8. 市の広報紙・ホームページ
- □ 9. 館林市予防接種&子育てナビ
- □ 10. ぽんちゃんの子育て応援ガイド おおきくな~れ!
- □ 11. インターネットの相談サイトや子育て関連のSNS (LINE、ツイッターなど)

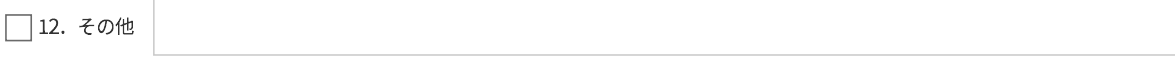

問25 あなたは、地域で子育てを支えるために、どんなことが重要だと思いますか。(あてはまるものをすべて選択)

- □ 1. 悩みについて気軽に相談できる
- □ 2. 親同士で話ができる仲間づくりができる
- □ 3. 情報を提供してもらえる
- □ 4. 学習をする場がある
- □ 5. 家事を支援してもらえる
- □ 6. 不意の外出や親の帰りが遅くなった時などに子どもを預かってもらえる
- □ 7. 子ども同士が一緒に遊べる
- □ 8. 子どもにスポーツや勉強を教えてもらえる
- □ 9. 地域の伝統文化を子どもに伝えてもらえる
- □ 10. 子どもに自分の職業体験や人生経験を伝えてもらえる
- □ 11. 小中学校の校外学習や行事をサポートしてもらえる
- □ 12. 子どもの防犯のための声かけや登下校の見守りがある
- □ 13. 地域の行事やお祭りなどがある
- □14. その他
- □ 15. 地域で子育てを支えること自体、重要だと思わない
- □16. わからない

「14. その他」を選択した方のみ入力

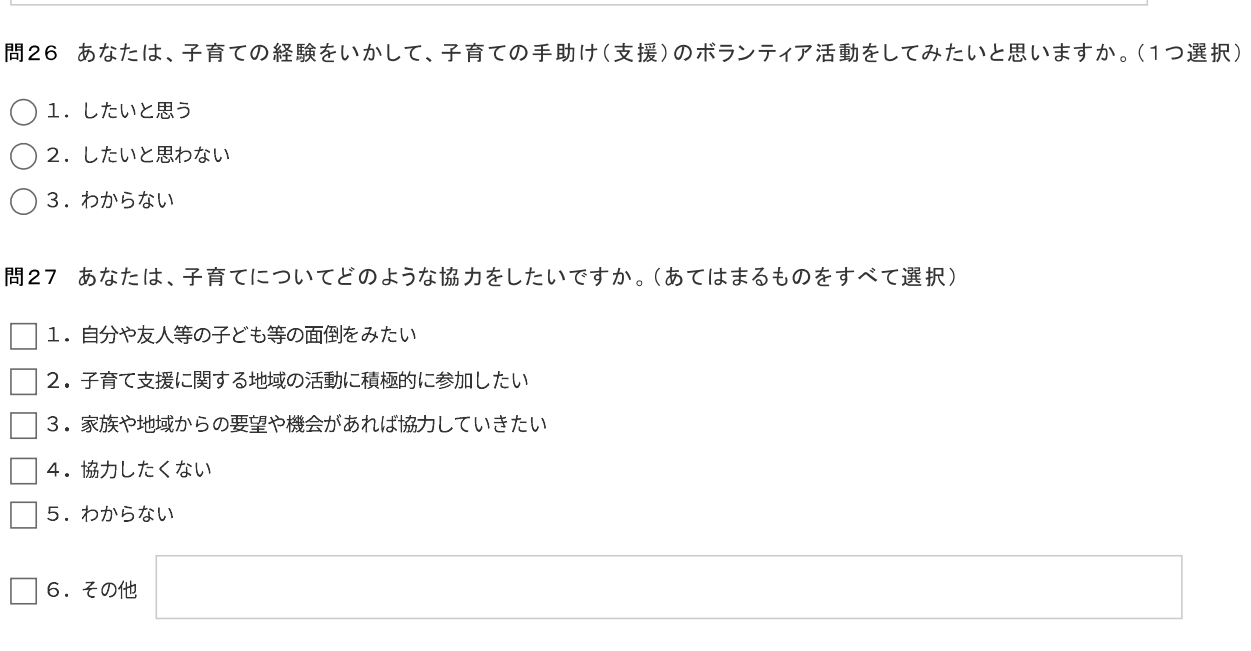

問28 館林市における子育て環境について、どのように思いますか。(それぞれ1つ選択)

#### trial5.webcas.net/form/manage/page/preview/fp/10622/wcf59

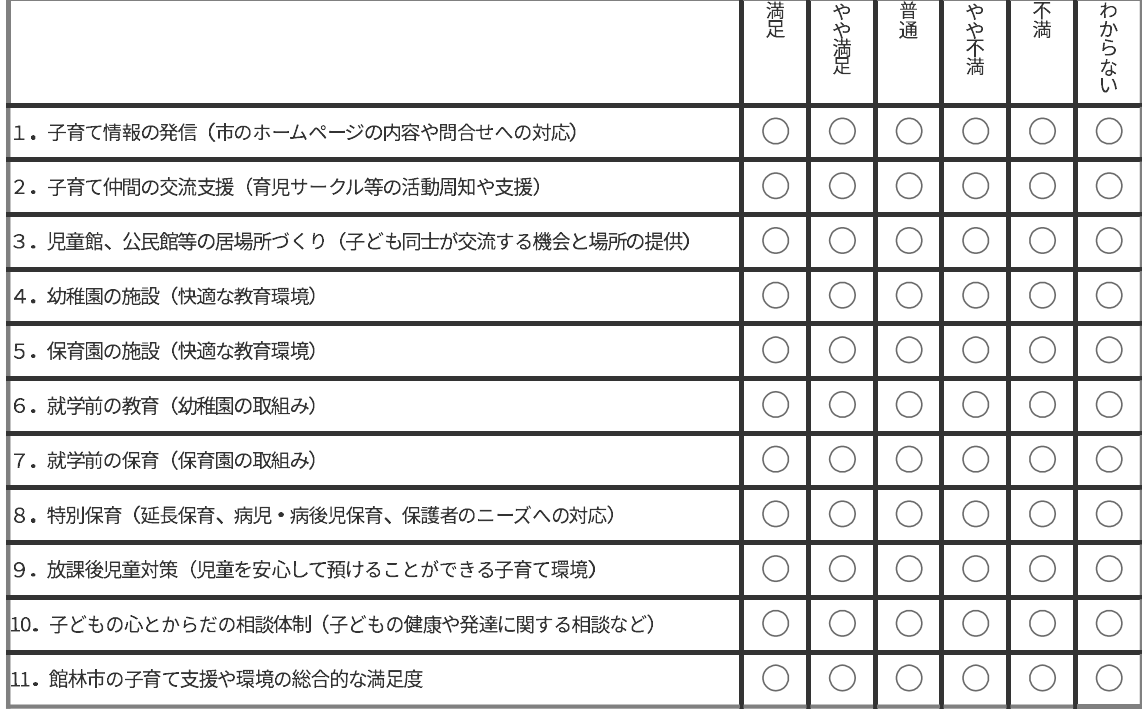

問29 子育て支援環境充実のためには、どのような支援策が必要だと思いますか。(あてはまるものをすべて選択)

- □ 1. 親子が安心して集まれる身近な場を増やしてほしい
- □ 2. 親子で楽しめるイベントを開催してほしい
- □ 3. 子連れでも出かけやすく楽しめる場所を増やしてほしい
- □ 4. 子育てに困ったときに相談したり情報を得たりできる場を作ってほしい
- □ 5. 保育園、幼稚園、認定こども園などの施設サービスを充実してほしい
- □ 6. 放課後児童クラブを充実してほしい
- □ 7. 放課後子ども教室を充実してほしい
- □ 8. 保育園、幼稚園、認定こども園、学校などにかかる出費負担を軽減してほしい
- □ 9. 誰でも気軽に利用できる民間等による保育サービスがほしい
- □ 10. 安心して子どもが医療機関にかかれる体制を整備してほしい
- □ 11. 多子世帯の優先入居や広い部屋の割り当てなど、住宅面も配慮がほしい
- □ 12. 残業時間の短縮や休暇の取得促進など、企業に対して職場環境の改善を働きかけてほしい
- □ 13. 子育てについて学べる機会を作ってほしい

□14. その他

問30 不登校やひきこもりをはじめ、軽度の発達、身体、知的障害などの事情を抱える子どもを受け入れ、学びの場を提供するフリースクールがある、 (1つ選択)

- ◯ 1. 利用している
- 2. 知っている
- ◯ 3. 聞いたことはあるがよく知らない
- ◯ 4. 知らない

問30-1 フリースクールについて、現在週何日くらい利用していますか。または、今後、週何日くらい利用したいと考えていますか。(1つ選択)

- 1. 現在利用している
- 2. 今後利用したい
- 3. 利用する予定はない

### 問30-1で「1. 現在利用している」を選択した方のみ

## 2023/12/08 9:32

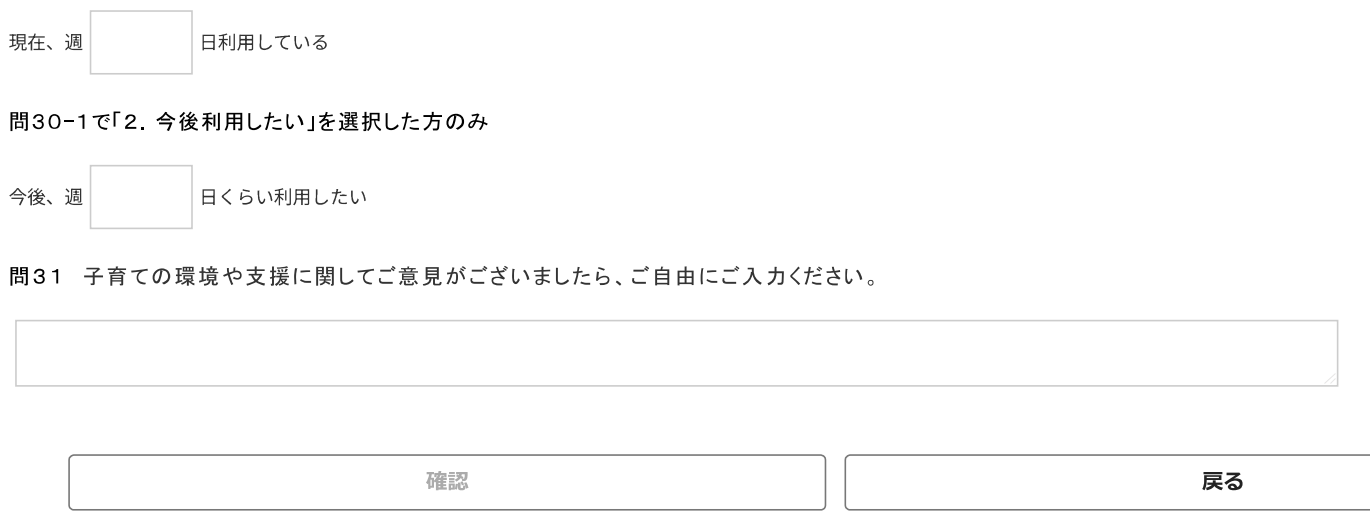

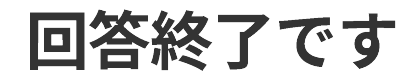

アンケートは以上です。 ご協力ありがとうございました。